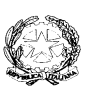

M.I.U.R. – U.S.R. per il Lazio **Istituto Comprensivo Statale** *GINO FELCI* **-** RMIC8F700A Via Paolina, 126 - 00049 Velletri (Roma) Centralino: 06/9615.1373 e 06/9642.144 - Fax: 06/9615.5042 **@**: [RMIC8F700A@istruzione.it;](mailto:RMIC8F700A@istruzione.it) [RMIC8F700A@pec.istruzione.it;](mailto:RMIC8F700A@pec.istruzione.it) : [www.ginofelci.edu.it](http://www.ginofelci.it/) Codice fiscale: 95036920585 - Codice IPA: istsc\_rmic8f700a - Codice unico per fatturazione: UF8RRD pon Fondi strutturali europei 2014-2020

> A tutti i Docenti A tutte le famiglie Sito web

**OGGETTO**: Guida operativa per ottenere gigabyte per internet.

## **DIDATTICA A DISTANZA: COME FARE SE NON HO LINEA E GIGA A CASA?**

Per favorire la massima diffusione di informazioni relative alla possibilità di ampliare la propria offerta internet, si riporta la seguente guida per favorire le attività di DaD (didattica a distanza).

**1)** Verificare se il vostro operatore telefonico abbia messo a disposizione offerte gratuite per l'ampliamento del servizio internet.

Le maggiori compagnie telefoniche (Tim, Vodafone, Wind/Tre, Iliad) hanno aderito al progetto "solidarietà digitale" per facilitare la didattica a distanza. Quindi, aprire il seguente link ministeriale *<https://solidarietadigitale.agid.gov.it/#/>* e cercare il vostro operatore visitando l'intera pagina oppure scrivendo nell'ultimo campo della barra che vi comparirà in alto "vostro operatore" e cliccando "cerca": saranno quindi visualizzate le istruzioni per l'attivazione dell'offerta.

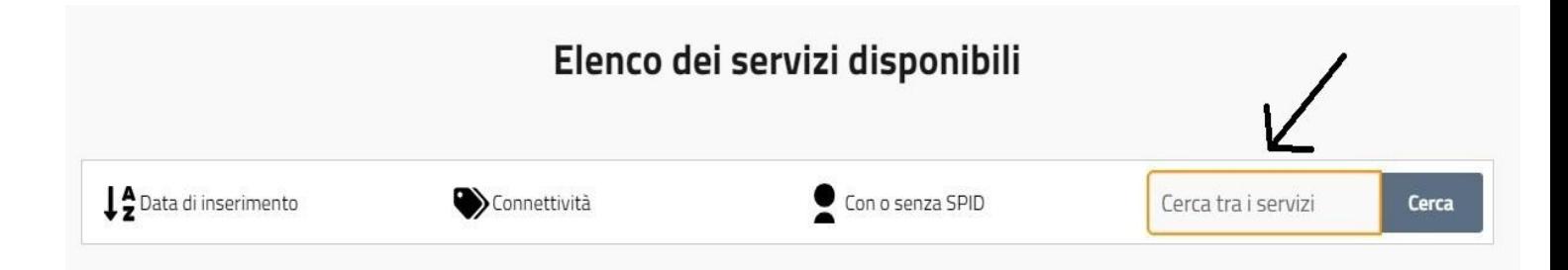

Riportiamo qui di seguito le offerte delle principali compagnie:

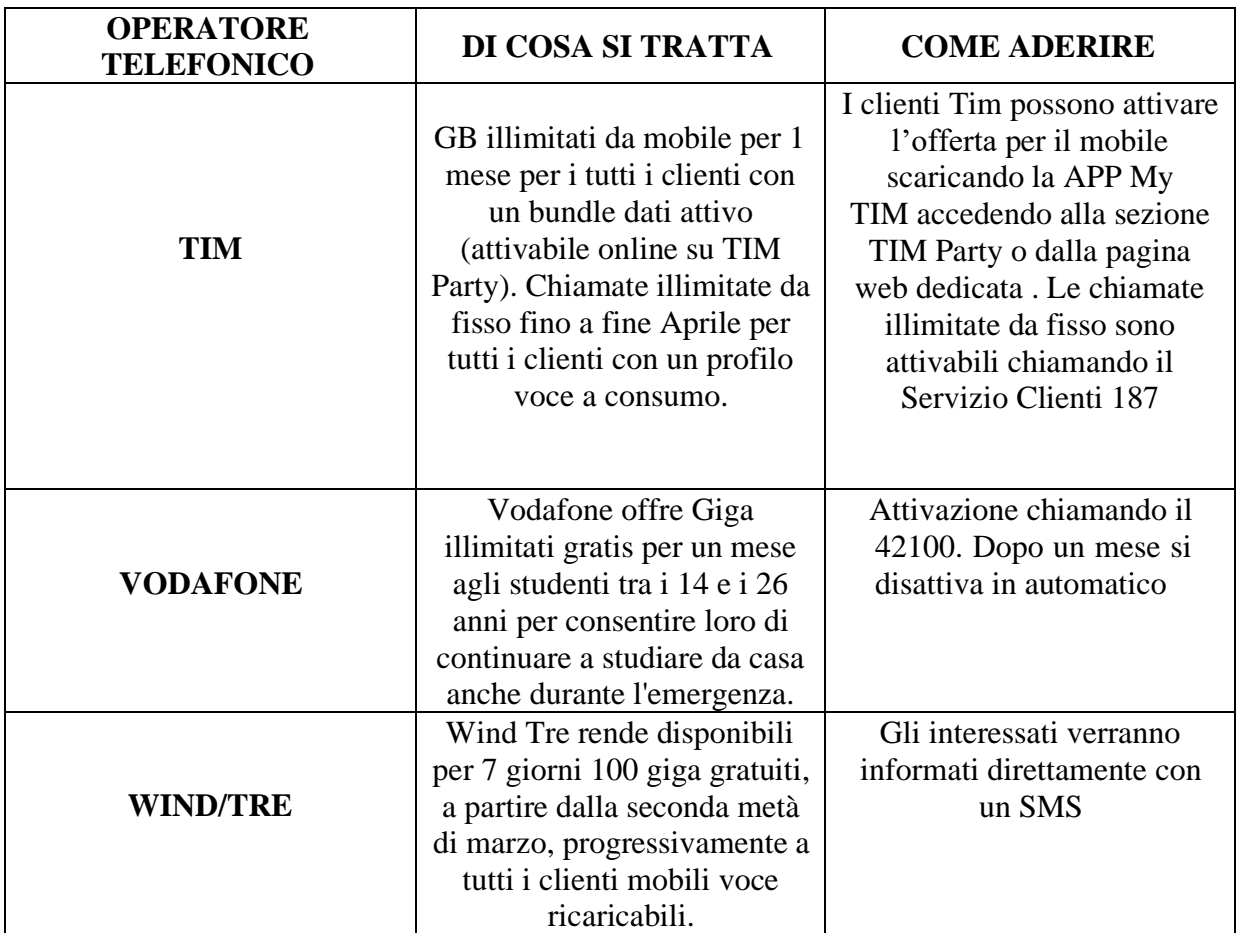

Consigliamo eventualmente di contattare il servizio clienti per ulteriori informazioni.

**2)** Verificare se qualche componente della famiglia abbia giga inutilizzati: in quest'ultimo caso, attivare manualmente la modalità "modem/router wifi" dal telefono con i giga e connettersi con il proprio pc/tablet /smartphone al dispositivo tramite Wi-Fi (che comparirà tra le reti disponibili).

I passaggi da seguire sono riportati nelle seguenti tabelle:

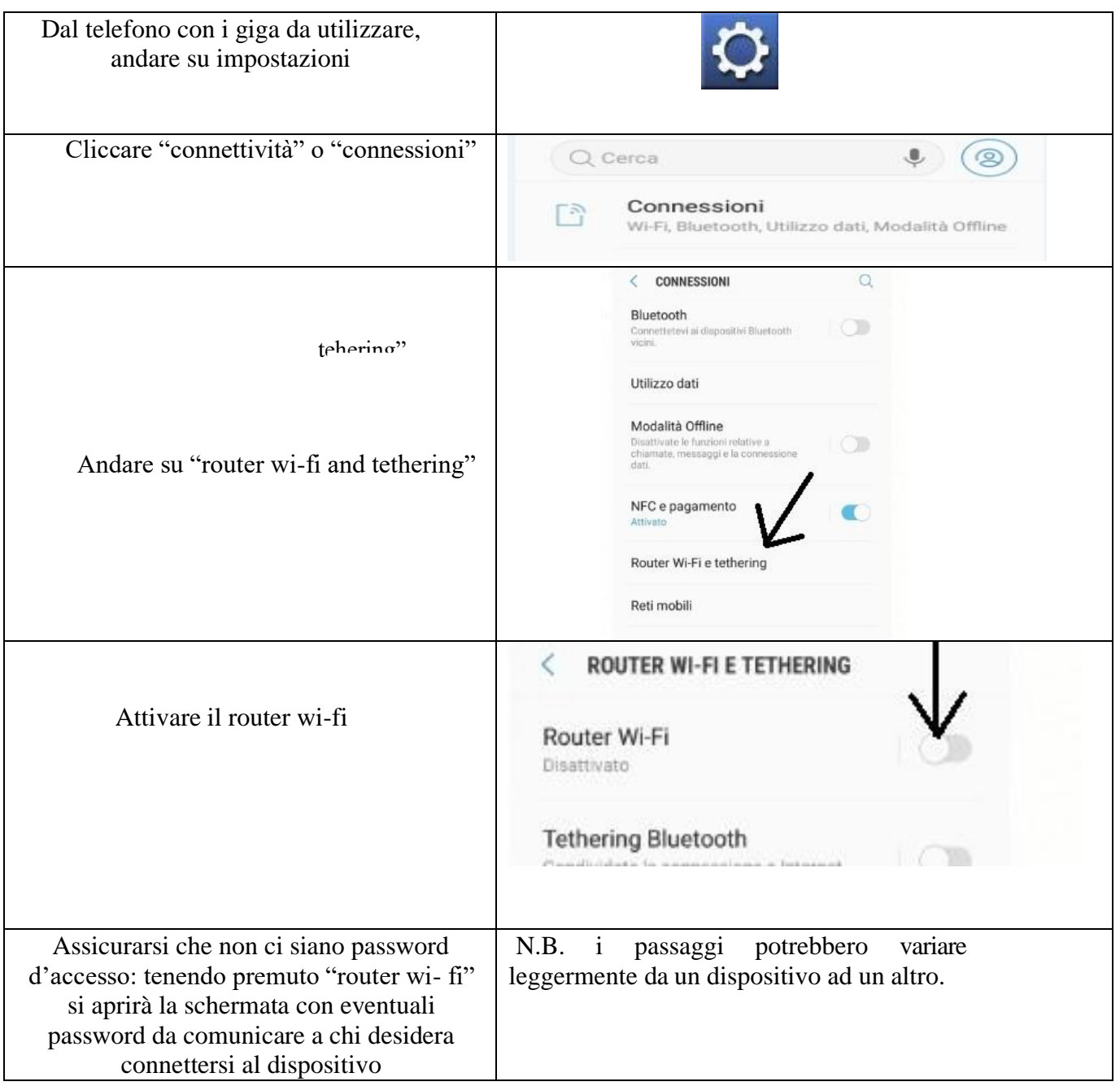

## **PER CHI PRESTA LA RETE**

## **PER CHI DEVE UTILIZZARE UNA RETE**

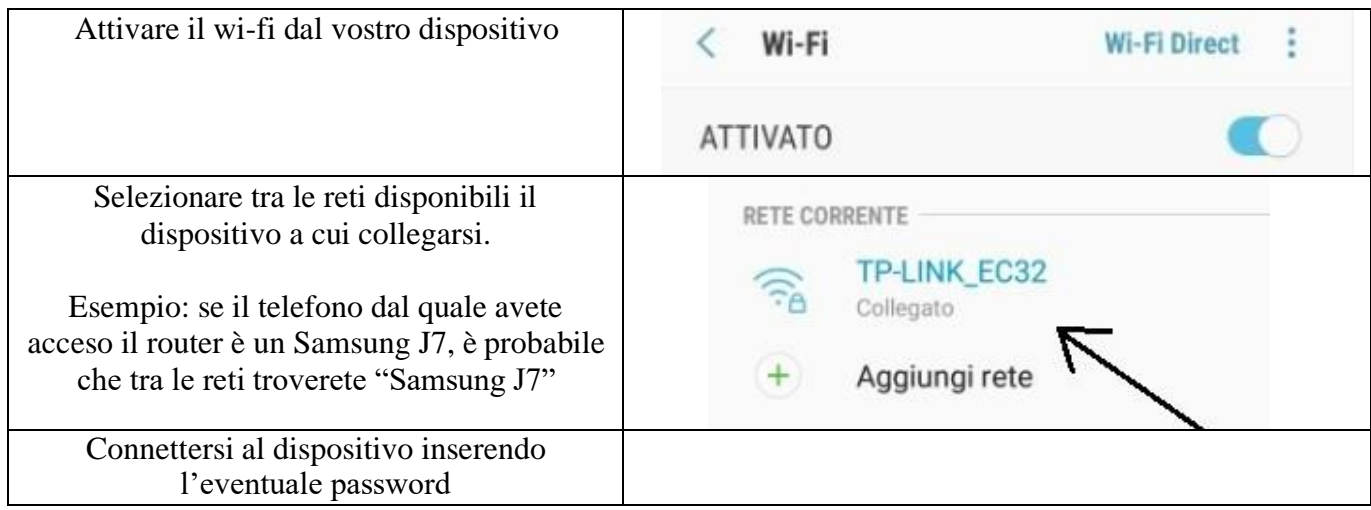

- **3)** Oltre alla solidarietà digitale si auspica, in un momento di emergenza come quello che stiamo vivendo, che venga favorita la "solidarietà umana". Verificare se nel vostro condominio o nelle vicinanze della vostra abitazione ci siano persone o attività disponibili a condividere la loro connessione con voi.
- **4)** Comprare online delle chiavette internet o modem portatili.

Attualmente la Vodafone mette a disposizione chiavetta con 30 giga/mese a 10€. Consultare il sito per tutti i dettagli.

*https:/[/www.vodafone.it/eshop/tariffe-e-prodotti/prodotti/modem-wi-fi/mobile-wi-f](http://www.vodafone.it/eshop/tariffe-e-prodotti/prodotti/modem-wi-fi/mobile-wi-)i.html?icmp=MDD\_mobile\_wi\_fi#/*

IL DIRIGENTE SCOLASTICO Dott.ssa Margherita Attanasio Firma autografa omessa ai sensi dell'art. 3 del D. Lgs. n. 39/1993